# Computer Programming Java Overview 2nd Lecture

엄현상 (Eom, Hyeonsang) Department of Computer Science and Engineering Seoul National University

©Copyrights 2015 Eom, Hyeonsang All Rights Reserved

#### Outline

- **J**ava Overview **D**Java Examples
- $C++ vs$  java
- Q&A

### Java Overview

 Object-Oriented Programming Language (OOPL) by Sun in 1991

- □ Programming with One or More Classes
- Simple Structure
	- w/o header files, preprocessor, struct, operator overloading, multiple Inheritance, pointers, etc.
- Garbage Collection
	- No need to delete or return any storage
- Dynamic Loading
	- Classes being loaded as needed
- Platform Independence
	- Java Virtual Machine (JVM)
- $\Box$  Multithreading
	- Support for multiple threads of execution

## Some Differences with C/C++ Automatic Memory Management

- Garbage Collector
- □No Dangling Pointers or Memory Leaks
- No Pointer Handling □No Explicit Reference/Dereference Operations
- **No Makefiles**
- No Header Files
	- cf, imported Packages
- $\blacksquare$  No Function Declaration (Similar to C)
- **No Default Function Argument**

#### Java Platform

#### S/W Platform for Running Java

- on Top of any Platforms
- Java Virtual Machine (JVM)
- Java Application Programming Interface (Java API)

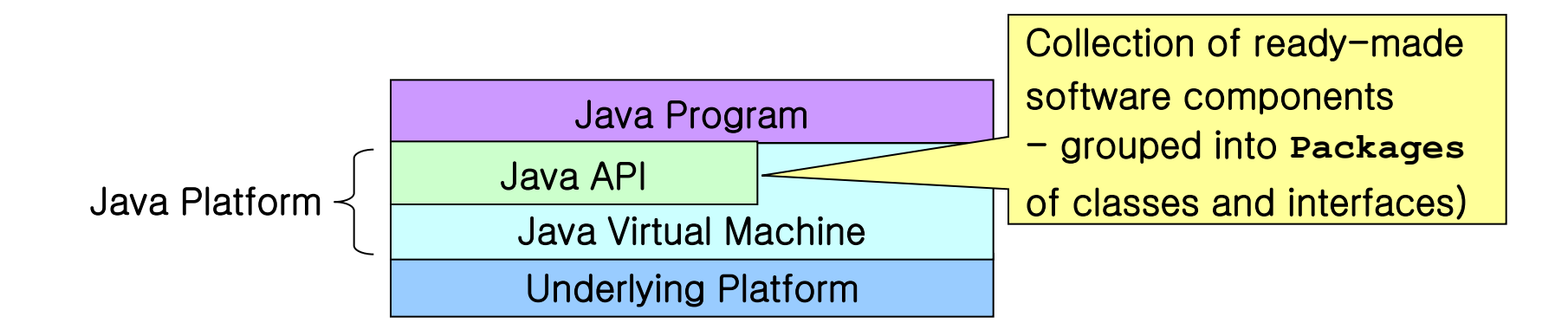

#### Java Interpreter

**Implementation of the JVM** 

Executing Java Bytecodes

- Java bytecodes can be considered as intermediate code instructions for the JVM
- Java programs, once compiled into bytecodes, can be run on any JVM

### How a Java Program Runs

Compilation and Interpretation

Compiler First Translates a Java Program into Java Bytecodes

 $\blacksquare$   $\zeta$   $\eta$   $\zeta$   $\varrho$ 

Interpreter Parses and Runs Each Java Bytecode Instruction

Multiple times on different platforms

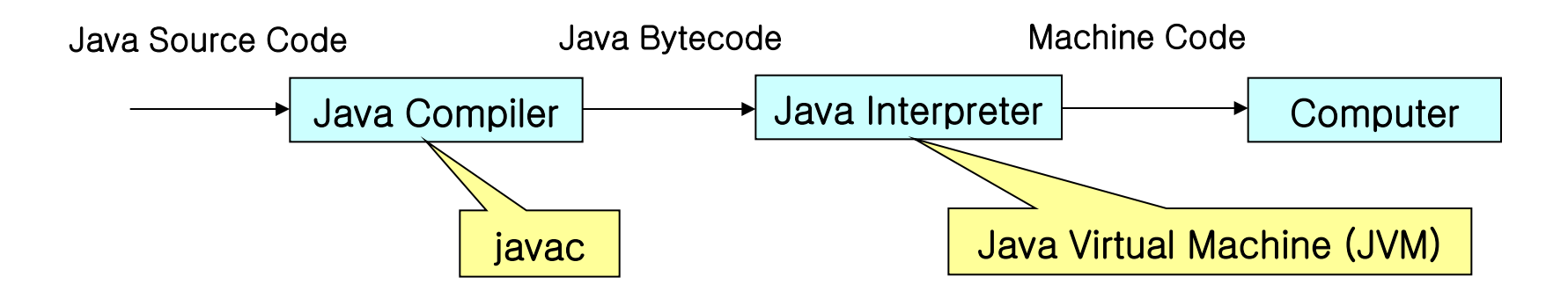

#### Java Program

■ Saved in Files, Each of Which Has the Same Name as the **public** Class

Containing Only One **public** Class

Containing Other Non-**public** Classes

public class HelloWorld { This code must be saved in HelloWorld.java public static void main(String args[]) { System.out.println("Hello, World"); } }

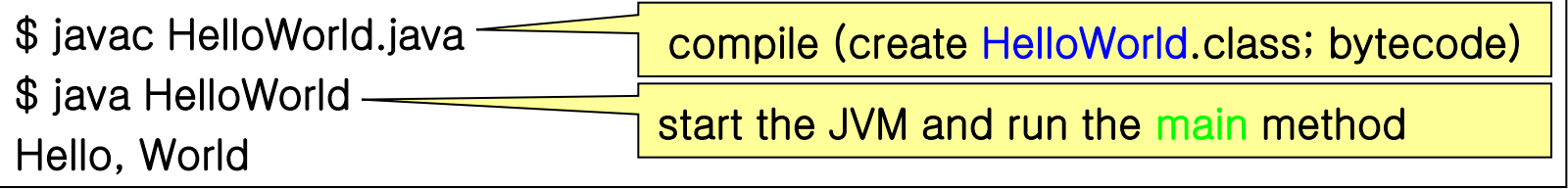

### Memory Layout of a Java Program

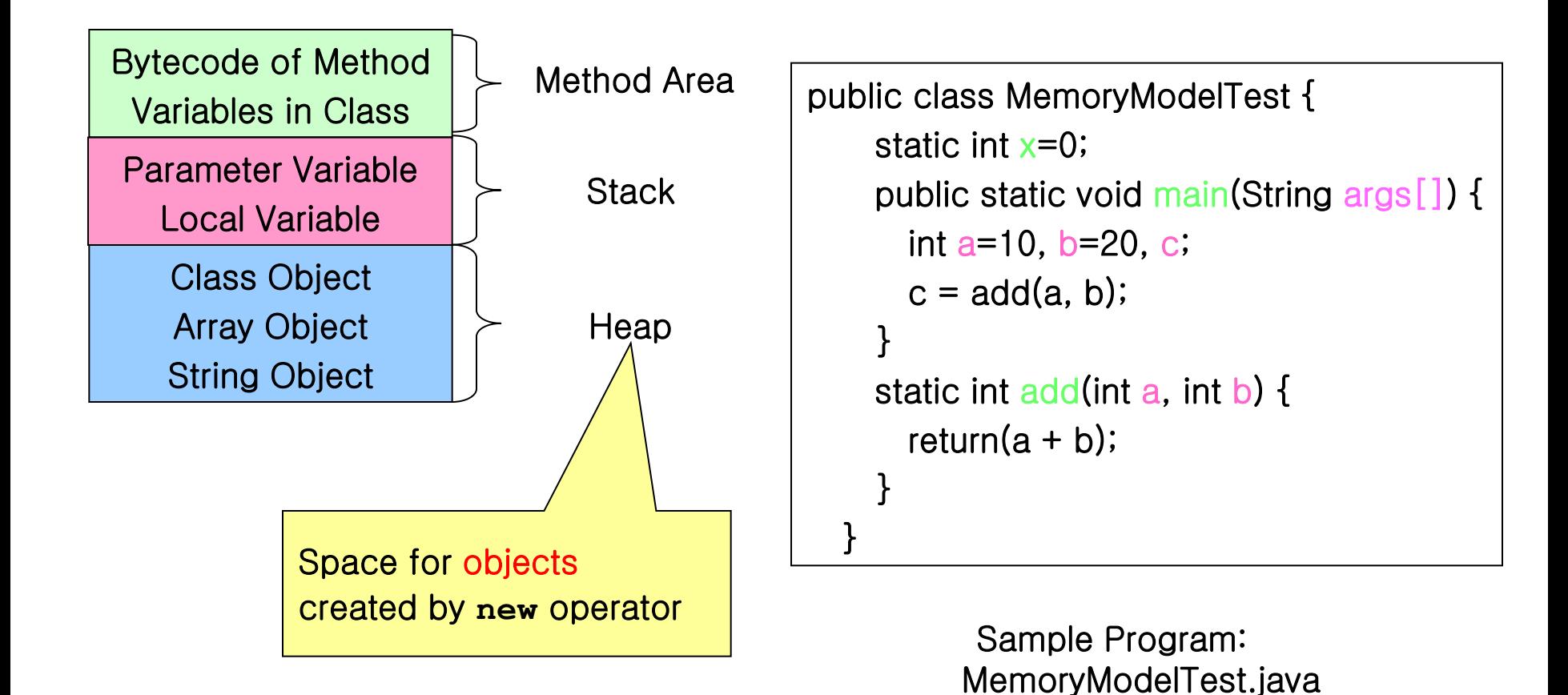

### Class

#### Unit of Programming

Java Program: a Collection of Classes

Source code in .java files

#### ■ Description (Blueprint) of Objects (Instances)

Common Characteristics

**Instances Have These Characteristics**  Attributes (Data Fields) for Each Object Methods (Operations) That Work on the Objects

#### Member Access Control

- Way to Control Access to a Class' Members from Other Classes
	- $\square$ private
		- **Accessible only in the class itself**
	- Default (package or friendly)
		- **Accessible in the same-package subclasses of the** class or in the classes of the same package

#### protected

- Accessible in the subclasses of the class or in the classes of the same package
- public
	- Accessible everywhere

### Object

- Instance of a Class
- Uniquely Identifiable Entity
	- w/ Its State, Behavior, and Interface
	- Maintaining Data Values in Its Attributes
	- Referenced by a Reference Variable (of Reference Type)
		- **Inheriting from the Class object** 
			- $\Box$  w/  $\sigma$  number of methods
			- **toString(), equals(), …** &**, clone()**

### Managing Objects

- Referencing Objects of Specified Types Objects Created by the **new** Operator
- Creating Objects by Executing the Constructors
	- Constructor (Function) Overloading

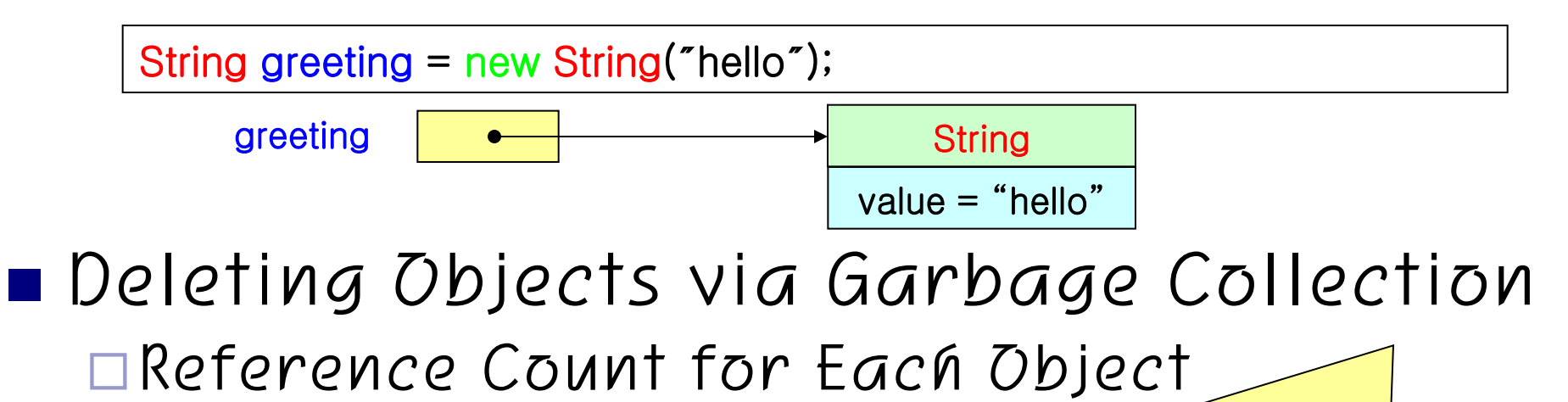

Cleanup occurs at the convenience of the Java runtime environment

### Java Example: Abstraction

 Online Retailer Such as Amazon.Com Item: Type, Title, Maker, Price, Availability, etc.

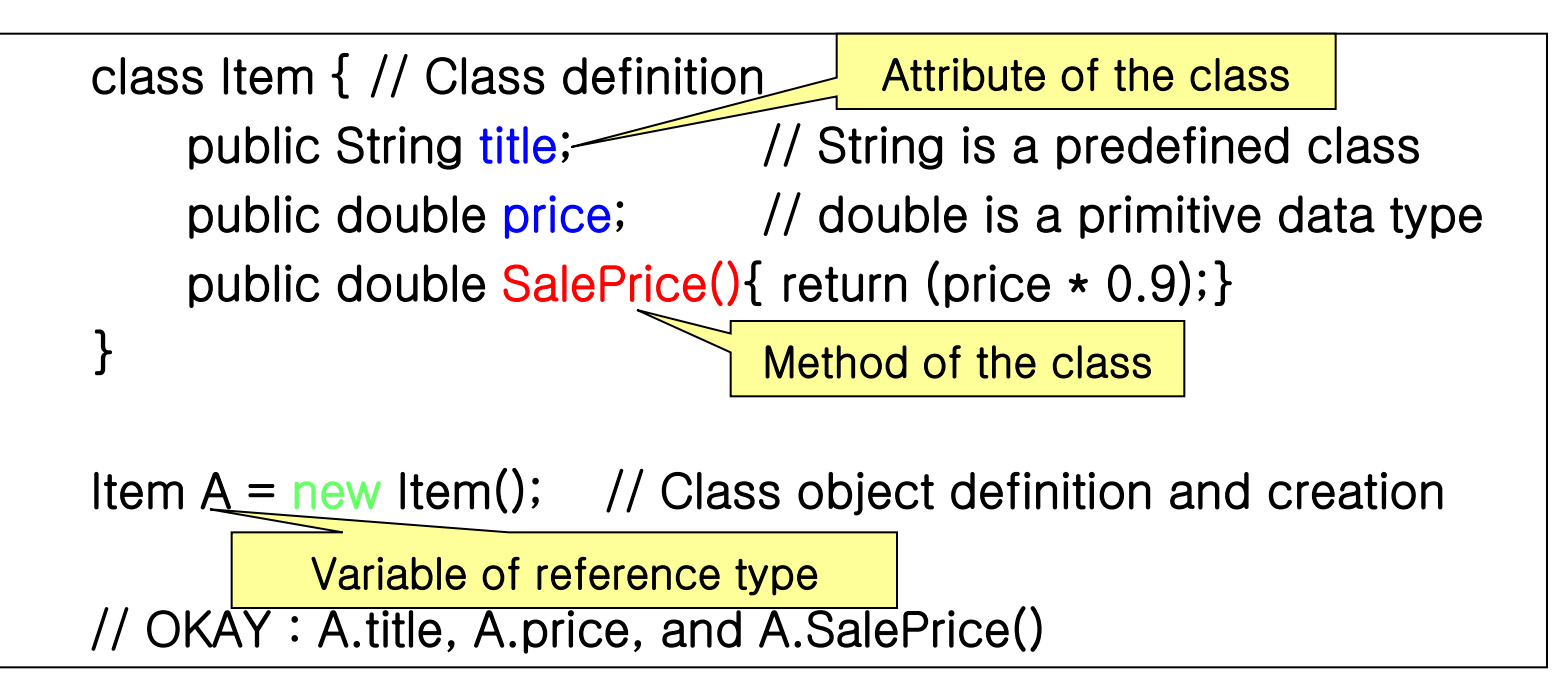

# Java Example: Encapsulation Online Retailer Example Cont'd

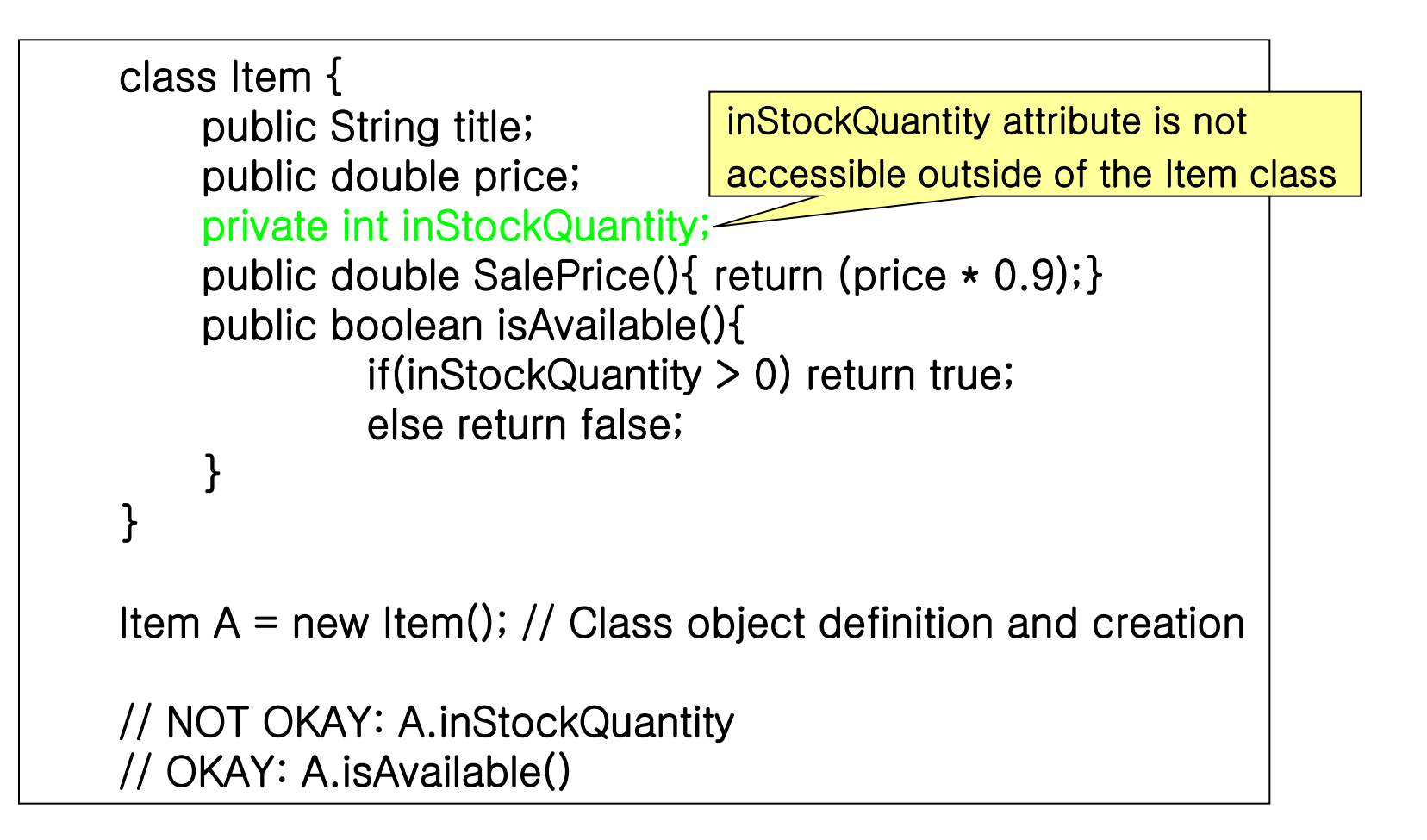

# Java Example: Inheritance Online Retailer Example Cont'd

class MusicCDItem extends Item { public String singer\_name; }

// Class object definition and creation MusicCDItem B = new MusicCDItem;

**MusicCDItem** Item

// OKAY: B.singer\_name, B.title, B.price, B.SalePrice(),

// and B.isAvailable()

// NOT OKAY: B.inStockQuantity

#### Java Example: Polymorphism

#### Online Retailer Example Cont'd

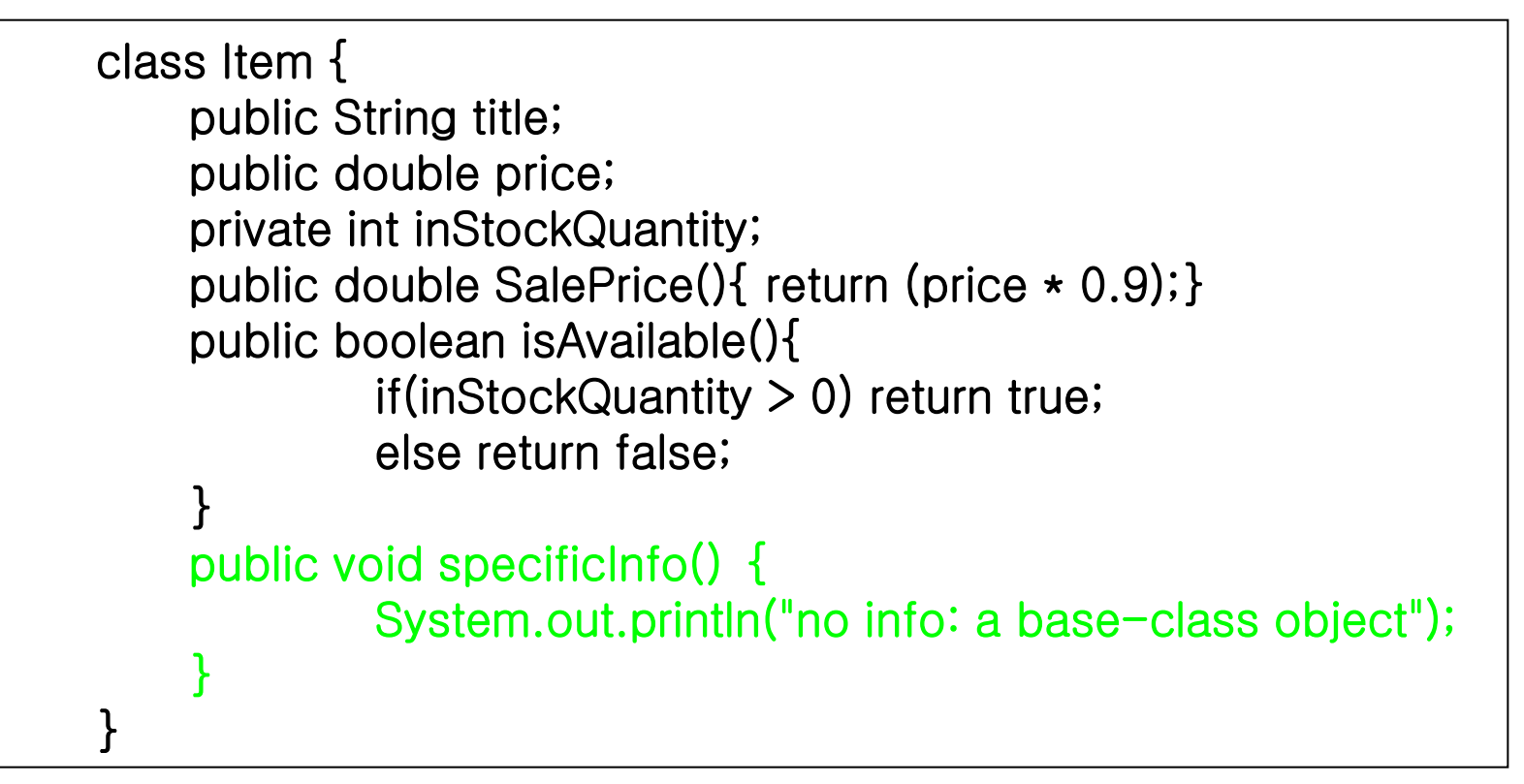

# Java Example: Polymorphism Cont'<sup>d</sup>

#### Online Retailer Example Cont'd

```
class MusicCDItem extends Item { 
     public String singer_name; 
     public void specificInfo(){ 
              System.out.println("signer name=" + singer_name + 
                       " : a derived-class object");
```

```
public class OnlineRetailer { 
    static void printSpecificInfo(Item Item){item.specificInfo();}
     public static void main(String args[]){ … }
```
Item  $A = new Item()$ ;  $MusicCD$ Item  $B = new MusicCD$ Item $()$ ;

}

}

}

```
printSpecificInfo(A); // Call Item.specificInfo() 
printSpecificInfo(B); // Call MusicCDItem.specificInfo() 
1/1 - Another derived class (e.g., MovieDVDItem) with specificInfo()
```
### Static Modifier

Use: Static Attributes & Static Methods

#### **■ Features**

- All Classes Share Static Members
- □ It Is Possible to Invoke Static Methods w/o Instantiation
- □ In Static Methods, It Is Allowed to Access Non-Static Data or Non-Static Methods of Classes after the Instantiation of the Objects

```
class A{ 
         private int i = 5;
          public static printI(){ 
                   System.out.println(i); \frac{1}{2} // error!
                    System.out.println(new A().i); 
           } 
}
```
### Static Modifier Cont'd

#### ■ Differences between C++ and Java Static Method Invocation

- $C++$ : Class::method();
- Java : Class.method();
- Static Data Member Initialization
	- C++ : No In-Class Initialization (ANSI/ISO)
	- Java : In-Class Initialization

class A{ public static int  $i = 10$ ; **…** } class  $A\{\$ public: static int i; // declare **…** } int  $A$ :: $i = 0$ ; // define & initialize  $C++$